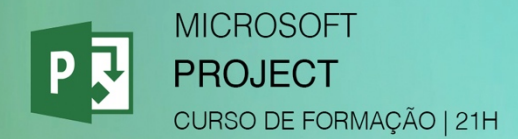

## **CONTEÚDOS PROGRAMÁTICOS DETALHADOS**

## **Objetivo do Curso:**

Criar e gerir projetos através da utilização de todas as potencialidades do Microsoft Project, realizando o correto planeamento de atividades, afetação de recursos, elaboração de cronogramas e controlo orçamental.

## **Conteúdos Programáticos:**

- § Definir a parametrização inicial do projeto.
- Criar e afetar um calendário ao projeto.
- § Criar e editar atividades simples e recorrentes.
- § Definir durações das atividades utilizando diferentes unidades de medida.
- § Estruturar hierarquicamente as atividades de forma a criar um *outline* do projeto.
- Criar e especificar as diferentes dependências entre as atividades.
- § Atribuir constrangimentos às atividades.
- § Criar e definir parametrização geral dos recursos material, trabalho e custo.
- Parametrizar detalhadamente os recursos trabalho e seus calendários.
- § Fazer a alocação dos recursos às tarefas e definir sua parametrização particular.
- Dominar técnicas de resolução de sobre alocação de recursos.
- Partilhar recursos entre projetos.
- Criar projetos com subprojetos.
- § Definir e guardar a estimativa inicial do custo, trabalho e duração do projeto.
- § Acompanhar os custos, trabalho e andamento do projeto através de diferentes vistas disponibilizadas no MS Project.
- Importar e exportar dados de e para Excel.
- § Criar relatórios simples e personalizados do custo, trabalho e andamento do projeto.
- § Personalizar o MS Project através da criação de campos, vistas e tabelas personalizadas.

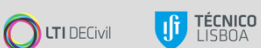